#### **Мобильный телефон**

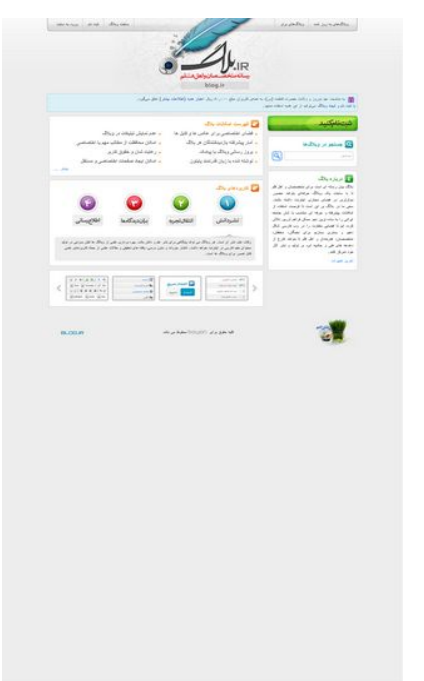

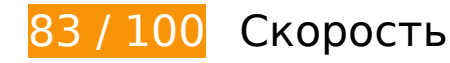

 **Исправьте обязательно:** 

## **Удалите код JavaScript и CSS, блокирующий отображение верхней части страницы**

Количество блокирующих скриптов на странице: 1. Количество блокирующих ресурсов CSS на странице: 2. Они замедляют отображение контента.

Все содержание верхней части страницы отображается только после загрузки указанных далее ресурсов. Попробуйте отложить загрузку этих ресурсов, загружать их асинхронно или встроить их самые важные компоненты непосредственно в код HTML.

[Удалите код JavaScript, препятствующий отображению:](http://www.sitedesk.net/redirect.php?url=https%3A%2F%2Fdevelopers.google.com%2Fspeed%2Fdocs%2Finsights%2FBlockingJS)

http://blog.ir/media/script/main.js?a34AbG

[Оптимизируйте работу CSS](http://www.sitedesk.net/redirect.php?url=https%3A%2F%2Fdevelopers.google.com%2Fspeed%2Fdocs%2Finsights%2FOptimizeCSSDelivery) на следующих ресурсах:

http://blog.ir/media/css/sharedrtl.css?GX3q1s

http://blog.ir/media/css/mainrtl.css?EYAm8p

# **Исправьте по возможности:**

### **Используйте кеш браузера**

Если указывать в заголовках HTTP дату или срок действия статических ресурсов, браузер будет загружать уже полученные ранее ресурсы с локального диска, а не из Интернета.

[Используйте кеш браузера](http://www.sitedesk.net/redirect.php?url=https%3A%2F%2Fdevelopers.google.com%2Fspeed%2Fdocs%2Finsights%2FLeverageBrowserCaching) для следующих ресурсов:

https://www.google-analytics.com/analytics.js (2 часа)

# **Сократите CSS**

Сжатие кода CSS позволяет сократить объем данных, чтобы ускорить загрузку и обработку.

[Сократите код CSS](http://www.sitedesk.net/redirect.php?url=https%3A%2F%2Fdevelopers.google.com%2Fspeed%2Fdocs%2Finsights%2FMinifyResources) на следующих ресурсах, чтобы уменьшить их размер на 2 КБ (15 %).

- Сокращение http://blog.ir/media/css/mainrtl.css?EYAm8p позволит уменьшить размер на 1,4 КБ (14 %) после сжатия.
- Сокращение http://blog.ir/media/css/sharedrtl.css?GX3q1s позволит уменьшить размер на 632 Б (18 %) после сжатия.

**Оптимизируйте изображения**

Правильный формат и сжатие изображений позволяет сократить их объем.

[Оптимизируйте следующие изображения,](http://www.sitedesk.net/redirect.php?url=https%3A%2F%2Fdevelopers.google.com%2Fspeed%2Fdocs%2Finsights%2FOptimizeImages) чтобы уменьшить их размер на 16,9 КБ (28 %).

- Сжатие страницы http://bayanbox.ir/blog/bayan/images/blogshots/2/thumbs.jpg?view уменьшит ее размер на 5,8 КБ (25 %).
- Сжатие страницы http://blog.ir/media/images/HLogo2-home.jpg?PdSzk2 уменьшит ее размер на 5,5 КБ (21 %).
- Сжатие страницы http://blog.ir/media/images/gift2.png?HDI\_dB уменьшит ее размер на 2,7 КБ (82 %).
- Сжатие страницы http://blog.ir/media/images/dash-c.png?jyISxr уменьшит ее размер на 1,6 КБ (33 %).
- Сжатие страницы http://blog.ir/media/images/facThis.gif?jvwOdW уменьшит ее размер на 1,3 КБ (75 %).

**• Выполнено правил: 6** 

#### **Не используйте переадресацию с целевой страницы**

На вашей странице нет переадресаций. Подробнее о том, [как избегать переадресаций на](http://www.sitedesk.net/redirect.php?url=https%3A%2F%2Fdevelopers.google.com%2Fspeed%2Fdocs%2Finsights%2FAvoidRedirects) [целевых страницах.](http://www.sitedesk.net/redirect.php?url=https%3A%2F%2Fdevelopers.google.com%2Fspeed%2Fdocs%2Finsights%2FAvoidRedirects)

#### **Включите сжатие**

Сжатие включено. Подробнее о том, [как включить сжатие](http://www.sitedesk.net/redirect.php?url=https%3A%2F%2Fdevelopers.google.com%2Fspeed%2Fdocs%2Finsights%2FEnableCompression).

#### **Сократите время ответа сервера**

Ваш сервер ответил быстро. Подробнее о том, [как сократить время ответа сервера.](http://www.sitedesk.net/redirect.php?url=https%3A%2F%2Fdevelopers.google.com%2Fspeed%2Fdocs%2Finsights%2FServer)

### **Сократите HTML**

HTML-код сокращен. Подробнее о том, [как сокращать HTML-код.](http://www.sitedesk.net/redirect.php?url=https%3A%2F%2Fdevelopers.google.com%2Fspeed%2Fdocs%2Finsights%2FMinifyResources)

**Сократите JavaScript**

Код JavaScript сокращен. Подробнее о том, [как сокращать код JavaScript.](http://www.sitedesk.net/redirect.php?url=https%3A%2F%2Fdevelopers.google.com%2Fspeed%2Fdocs%2Finsights%2FMinifyResources)

#### **Оптимизируйте загрузку видимого контента**

Содержание верхней части страницы оптимизировано для быстрого отображения. Подробнее о том, [как обеспечить быстрое отображение видимой части страницы](http://www.sitedesk.net/redirect.php?url=https%3A%2F%2Fdevelopers.google.com%2Fspeed%2Fdocs%2Finsights%2FPrioritizeVisibleContent).

# **67 / 100** Удобство для пользователей

 **Исправьте обязательно:** 

#### **Настройте область просмотра**

На ваших страницах не указана область просмотра с помощью тега viewport. Это значит, что мобильные устройства будут пытаться отобразить их как на ПК, уменьшая масштаб пропорционально размеру экрана. Укажите тег viewport, чтобы ваш сайт правильно отображался на всех устройствах.

[Настройте область просмотра](http://www.sitedesk.net/redirect.php?url=https%3A%2F%2Fdevelopers.google.com%2Fspeed%2Fdocs%2Finsights%2FConfigureViewport) для этой страницы.

## **Используйте удобочитаемые размеры шрифтов**

Некоторым посетителям будет сложно прочесть указанные ниже фрагменты текста на вашем сайте. [Используйте удобочитаемые размеры шрифтов,](http://www.sitedesk.net/redirect.php?url=https%3A%2F%2Fdevelopers.google.com%2Fspeed%2Fdocs%2Finsights%2FUseLegibleFontSizes) чтобы сделать свой сайт удобнее.

В указанных ниже фрагментах слишком маленький размер шрифта. Увеличьте его, чтобы текст было удобно читать.

- Высота текстового фрагмента "وبلاگهای به روز شده "и ещё 4 на экране составляет всего 4 пикс. (11 CSS-пикс.). final
- Высота текстового фрагмента "به مناسبت عید...لغ ۵۰,۰۰۰ ریال "и ещё 3 на экране составляет всего 4 пикс. (11 CSS-пикс.). final
- Высота текстового фрагмента "اعتبار هدیه) اطلاعات بیشتر "(и ещё 1 на экране составляет всего 4 пикс. (11 CSS-пикс.). final
- Высота текстового фрагмента "جستجو در وبلاگها "на экране составляет всего 6 пикс. (15 CSS-пикс.). final
- Высота текстового фрагмента "بلاگ درباره" на экране составляет всего 6 пикс. (15 CSSпикс.). final
- Высота текстового фрагмента "بلاگ بیان رسان...ود تمرکز کنند. "на экране составляет всего 4 пикс. (11 CSS-пикс.). final
- Высота текстового фрагмента "آخرین تغییرات "и ещё 1 на экране составляет всего 4 пикс. (11 CSS-пикс.). final
- Высота текстового фрагмента "فهرست امکانات بلاگ "и ещё 1 на экране составляет всего 6 пикс. (15 CSS-пикс.). final
- Высота текстового фрагмента "امکان محافظت ا...هم یا اختصاصی "и ещё 7 на экране составляет всего 5 пикс. (14 CSS-пикс.). final
- Высота текстового фрагмента "زکات علم، نشر...وبلاگ ها است. "на экране составляет всего 4 пикс. (10 CSS-пикс.). final
- Высота текстового фрагмента "کلیه حقوق برای "и ещё 1 на экране составляет всего 4 пикс. (11 CSS-пикс.). final

# **Исправьте по возможности:**

#### **Увеличьте размер активных элементов на странице**

Некоторые ссылки и кнопки на страницах вашего сайта слишком малы, и поэтому пользователям устройств с сенсорными экранами может быть неудобно нажимать на них. [Увеличьте активные элементы,](http://www.sitedesk.net/redirect.php?url=https%3A%2F%2Fdevelopers.google.com%2Fspeed%2Fdocs%2Finsights%2FSizeTapTargetsAppropriately) чтобы сделать свой сайт удобнее.

Указанные ниже активные элементы расположены слишком близко к соседним. Увеличьте расстояние между ними.

- Активный элемент <a href="//bayan.ir/reg…/?service=blog">ثبت نام>/a> и ещё 1 расположены слишком близко к другим активным элементам. final
- Активный элемент <input type="submit" class="searchBtn"> находится слишком близко к другим активным элементам (1). final
- Активный элемент <div class="featureSliderPrev"> находится слишком близко к другим активным элементам (1). final
- Активный элемент <div class="featureSliderNext"> находится слишком близко к другим

активным элементам (1). final

 **Выполнено правил: 2** 

#### **Откажитесь от плагинов**

На вашем сайте не используются плагины, поэтому контент доступен максимально широкому кругу пользователей. Подробнее о том, [почему следует отказаться от плагинов](http://www.sitedesk.net/redirect.php?url=https%3A%2F%2Fdevelopers.google.com%2Fspeed%2Fdocs%2Finsights%2FAvoidPlugins)…

**Адаптируйте размер контента для области просмотра**

Ваша страница целиком находится в области просмотра. Подробнее о том, [как адаптировать](http://www.sitedesk.net/redirect.php?url=https%3A%2F%2Fdevelopers.google.com%2Fspeed%2Fdocs%2Finsights%2FSizeContentToViewport) [контент для области просмотра…](http://www.sitedesk.net/redirect.php?url=https%3A%2F%2Fdevelopers.google.com%2Fspeed%2Fdocs%2Finsights%2FSizeContentToViewport)

#### **Персональный компьютер**

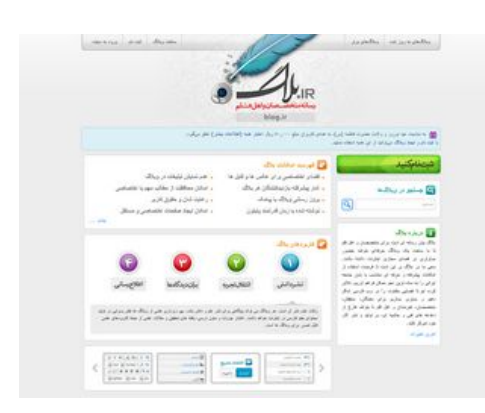

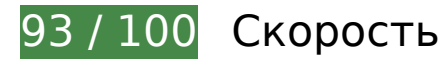

**• Исправьте по возможности:** 

**Используйте кеш браузера**

Если указывать в заголовках HTTP дату или срок действия статических ресурсов, браузер

будет загружать уже полученные ранее ресурсы с локального диска, а не из Интернета.

[Используйте кеш браузера](http://www.sitedesk.net/redirect.php?url=https%3A%2F%2Fdevelopers.google.com%2Fspeed%2Fdocs%2Finsights%2FLeverageBrowserCaching) для следующих ресурсов:

https://www.google-analytics.com/analytics.js (2 часа)

# **Сократите CSS**

Сжатие кода CSS позволяет сократить объем данных, чтобы ускорить загрузку и обработку.

[Сократите код CSS](http://www.sitedesk.net/redirect.php?url=https%3A%2F%2Fdevelopers.google.com%2Fspeed%2Fdocs%2Finsights%2FMinifyResources) на следующих ресурсах, чтобы уменьшить их размер на 2 КБ (15 %).

- Сокращение http://blog.ir/media/css/mainrtl.css?EYAm8p позволит уменьшить размер на 1,4 КБ (14 %) после сжатия.
- Сокращение http://blog.ir/media/css/sharedrtl.css?GX3q1s позволит уменьшить размер на 632 Б (18 %) после сжатия.

# **Удалите код JavaScript и CSS, блокирующий отображение верхней части страницы**

Количество блокирующих скриптов на странице: 1. Количество блокирующих ресурсов CSS на странице: 2. Они замедляют отображение контента.

Все содержание верхней части страницы отображается только после загрузки указанных далее ресурсов. Попробуйте отложить загрузку этих ресурсов, загружать их асинхронно или встроить их самые важные компоненты непосредственно в код HTML.

[Удалите код JavaScript, препятствующий отображению:](http://www.sitedesk.net/redirect.php?url=https%3A%2F%2Fdevelopers.google.com%2Fspeed%2Fdocs%2Finsights%2FBlockingJS)

http://blog.ir/media/script/main.js?a34AbG

[Оптимизируйте работу CSS](http://www.sitedesk.net/redirect.php?url=https%3A%2F%2Fdevelopers.google.com%2Fspeed%2Fdocs%2Finsights%2FOptimizeCSSDelivery) на следующих ресурсах:

http://blog.ir/media/css/sharedrtl.css?GX3q1s

http://blog.ir/media/css/mainrtl.css?EYAm8p

#### **Оптимизируйте изображения**

Правильный формат и сжатие изображений позволяет сократить их объем.

[Оптимизируйте следующие изображения,](http://www.sitedesk.net/redirect.php?url=https%3A%2F%2Fdevelopers.google.com%2Fspeed%2Fdocs%2Finsights%2FOptimizeImages) чтобы уменьшить их размер на 16,9 КБ (28 %).

- Сжатие страницы http://bayanbox.ir/blog/bayan/images/blogshots/2/thumbs.jpg?view уменьшит ее размер на 5,8 КБ (25 %).
- Сжатие страницы http://blog.ir/media/images/HLogo2-home.jpg?PdSzk2 уменьшит ее размер на 5,5 КБ (21 %).
- Сжатие страницы http://blog.ir/media/images/gift2.png?HDI\_dB уменьшит ее размер на 2,7 КБ (82 %).
- Сжатие страницы http://blog.ir/media/images/dash-c.png?jyISxr уменьшит ее размер на 1,6 КБ (33 %).
- Сжатие страницы http://blog.ir/media/images/facThis.gif?jvwOdW уменьшит ее размер на 1,3 КБ (75 %).

# **• Выполнено правил: 6**

## **Не используйте переадресацию с целевой страницы**

На вашей странице нет переадресаций. Подробнее о том, [как избегать переадресаций на](http://www.sitedesk.net/redirect.php?url=https%3A%2F%2Fdevelopers.google.com%2Fspeed%2Fdocs%2Finsights%2FAvoidRedirects) [целевых страницах.](http://www.sitedesk.net/redirect.php?url=https%3A%2F%2Fdevelopers.google.com%2Fspeed%2Fdocs%2Finsights%2FAvoidRedirects)

### **Включите сжатие**

Сжатие включено. Подробнее о том, [как включить сжатие](http://www.sitedesk.net/redirect.php?url=https%3A%2F%2Fdevelopers.google.com%2Fspeed%2Fdocs%2Finsights%2FEnableCompression).

# **Персональный компьютер**

### **Сократите время ответа сервера**

Ваш сервер ответил быстро. Подробнее о том, [как сократить время ответа сервера.](http://www.sitedesk.net/redirect.php?url=https%3A%2F%2Fdevelopers.google.com%2Fspeed%2Fdocs%2Finsights%2FServer)

### **Сократите HTML**

HTML-код сокращен. Подробнее о том, [как сокращать HTML-код.](http://www.sitedesk.net/redirect.php?url=https%3A%2F%2Fdevelopers.google.com%2Fspeed%2Fdocs%2Finsights%2FMinifyResources)

# **Сократите JavaScript**

Код JavaScript сокращен. Подробнее о том, [как сокращать код JavaScript.](http://www.sitedesk.net/redirect.php?url=https%3A%2F%2Fdevelopers.google.com%2Fspeed%2Fdocs%2Finsights%2FMinifyResources)

#### **Оптимизируйте загрузку видимого контента**

Содержание верхней части страницы оптимизировано для быстрого отображения. Подробнее о том, [как обеспечить быстрое отображение видимой части страницы](http://www.sitedesk.net/redirect.php?url=https%3A%2F%2Fdevelopers.google.com%2Fspeed%2Fdocs%2Finsights%2FPrioritizeVisibleContent).